2016

## SAE MOBILUS

### YOUR DESTINATION FOR MOBILITY ENGINEERING RESOURCES

## User Guide

June 2016

SAE INTERNATIONAL | 400 Commonwealth Drive Warrendale, Pennsylvania 15096

#### Table of Contents

| Featur  | res at a | a Glance2                                 |
|---------|----------|-------------------------------------------|
| 1. Lo   | ogging   | g into SAE MOBILUS                        |
| 1.1     | Su       | ubscription Login                         |
| 1.2     | Ins      | stitutional Login4                        |
| 1.3     | Da       | ashboard Login4                           |
| 2. Su   | ubscri   | iption Access                             |
| 3. H    | lomep    | bage7                                     |
| 3.1     | То       | our of the Home Page7                     |
| 4. Se   | earch.   |                                           |
| 4.1     | То       | our of the Search page                    |
| 4.2     | Be       | efore you Search9                         |
| 4.      | .2.1.    | Filter vs. Facet9                         |
| 4.      | .2.2.    | Applying Filters and Refreshing Results10 |
| 4.3     | Se       | earching12                                |
| 4.      | .3.1 Se  | earch Result Task Bar13                   |
| 4.4     | Se       | earch History16                           |
| 4.5     | Ad       | dvanced Search17                          |
| 5. D    | ocum     | ent Summary and Details19                 |
| 5.1     | То       | our of the summary and Details Page19     |
| 6. D    | ashbo    | oard21                                    |
| 6.1     | Lo       | egging in21                               |
| 6.2     | То       | our of the Dashboard                      |
| 7. Cont | itent E  | nhancements                               |
| 7.1     | An       | nnotations23                              |
| 7.2     | Re       | edlined Standards24                       |
| 7.3     | 2D       | D / 3D Parts                              |
| 8 Te    | echnic   | cal Support31                             |
| 8.1     | Со       | ontact Support                            |
| 8.2     | Fe       | edback                                    |

#### Features at a Glance

**Homepage**. The place to view the most popular downloads, and recently published Technical Papers, Journal Articles and Standards.

**Search.** Search the database by keyword, document number, standard number, author or a combination of criteria. Have access to not only the content you Subscribe to, but to additional content available for purchase.

**Filter.** Powerful search facets expand or refine results by content type, date, author, topic, affiliation, and more.

**Share/Export/Download.** Conveniently email, export or download document metadata directly from the search results and document details page.

**Download.** One-click document downloads available directly on the search results page and within document detail pages.

**Search History.** Easy access to all recently conducted searches with the ability to not only instantly click on the results, but to also save the searches to your personal Dashboard.

**Dashboard**. The Dashboard is your personal space to save searches, organize annotations, favorite documents and see recent SAE MOBILUS activity

**View/Annotate.** View HTML versions of documents and incorporate your own annotations which can be saved to your personal Dashboard.

**Favorite**. Have a document that you want in easy access? Save it is as a favorite to custom created folders on the Dashboard.

**Saved Searches.** Searches that you use a lot can be quickly saved to your personal Saved Search folder on the Dashboard.

Recent Activity. Quickly access the searches that you recently conducted.

**Translations.** Six language translations are available allowing ease of navigation through the platform in your preferred language.

#### 1. Logging into SAE MOBILUS

There are two types of logins available for the SAE MOBILUS platform. The Subscription login allows you to login to the platform and have full access to the content that is available with your subscription. The personal login to Dashboard allows you the opportunity to customize the SAE MOBILUS platform. The Dashboard allows you to organize favorite documents into personal folders, save searches and annotate documents.

Based on your subscription your access to SAE MOBILUS may require a username and password, IP authentication, or single sign-on credentials. Contact your organizations SAE MOBILUS administrator for the specific details on how to gain access. The subscription login options are:

- Subscription Login login that requires a username and password
- Institutional Login used for single sign-on (via Shibboleth)

#### 1.1 Subscription Login

Navigate to the SAE MOBILUS homepage by visiting https://saemobilus.sae.org/

1. Select "Login" located in the upper right.

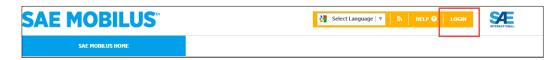

2. Select "Subscription Login" from the left, and enter the User ID and password provided by your administrator. Select "LOGIN" and you will return to the SAE MOBILUS homepage.

| Subscription Login  | SUBSCRIPTION LOGIN                                                                                                    |
|---------------------|----------------------------------------------------------------------------------------------------|
| Institutional Login | SUBSCRIPTION login is for those customers that login to SAE MOBILUS using an<br>assigned subscription based username and password. |
|                     | User ID:                                                                                                    |
|                     | Password:                                                                                                    |
|                     | Please contact your SAE MOBILUS Administrator for details on how to gain access.                                                   |

#### 1.2 Institutional Login

#### IP Authentication

For IP Authentication, click on the link provided by your administrator. If you are allowed access via IP authentication you will automatically be given access and will be directed to the SAE MOBILUS homepage.

#### Single Sign-On

If you have "single sign-on" credentials (via Shibboleth), go to the SAE MOBILUS homepage by visiting <a href="https://saemobilus.sae.org/">https://saemobilus.sae.org/</a>

1. Select Login located in the upper right.

| SAE MOBILUS      | Select Language   V 🔒 HELP 🛛 | LOGIN |  |
|------------------|------------------------------|-------|--|
| SAE MOBILUS HOME |                              |       |  |

2. From the left, select "Institutional Login". Choose the Federation and Institution to which you are affiliated, and click "LOGIN".

| Subscription Login  | INSTITUTIONAL LOGIN                                                                                                    |
|---------------------|----------------------------------------------------------------------------------------------------|
| Institutional Login | INSTITUTIONAL login is for those customers that login to SAE MOBILUS using a pre-<br>determined organizational login utilizing single sign-on (Shibboleth). |
|                     | Federation:                                                                                                    |
|                     | τ                                                                                                    |
|                     | Institution:                                                                                                    |
|                     | •                                                                                                    |
|                     | Please contact your SAE MOBILUS Administrator for details on how to gain access.                                                                            |
|                     | Please contact your library administrator if your institution is not listed.                                                                                |
|                     | INSTITUTIONAL ACCESS SIGN-UP                                                                                                    |

#### 1.3 Dashboard Login

To login to the Dashboard, you must first login to your subscription following one of the methods outlined above. Upon successful subscription login, the Dashboard tab will be visible on the SAE MOBILUS homepage.

The credentials for the Dashboard are the same credentials that you utilize for access to My SAE, My TechZone, Conference Registrations and other SAE related sites. If you do not have credentials, you may register for the Dashboard using the available registration option.

For more information about the Dashboard and its features, turn to Section 6 of this User Guide.

To log in to the Dashboard:

- 1. Login to your SAE MOBILUS subscription by utilizing one of the methods outlined in section 1.1 or 1.2 of the User Guide.
- 2. Once logged in, a tab for the Dashboard will appear on the Home Page.

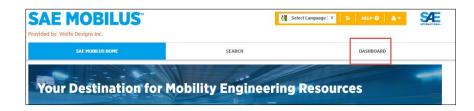

3. Select the "Dashboard" tab, and login to the Dashboard using your MY SAE username and password. If you do not have an MY SAE username and password, select the "Register/Sign Up" option to create an account. The Dashboard is covered in greater detail in Section 6.

| PERSONAL LOGIN                                   |                                              |
|--------------------------------------------------|----------------------------------------------|
| The SAE MOBILUS DASHBOARD is your                | r personal work place.                       |
| Save document annotations, organize<br>searches. | your favorites and quickly access your saved |
| Email Address:                                   |                                              |
| Password:                                        |                                              |
| Remember Me                                      |                                              |
| FORGOT PASSWORD                                  | LOGIN REGISTER / SIGN-UP                     |

#### 2. Subscription Access

Your SAE MOBILUS administrator can provide detailed answers to questions regarding your subscription(s) access. For a quick list of the content that is available use the Collections facet from the filters available on the Search page. The Collections facet will display a list of the full-text collections available in your subscription(s) and their relationship to the parent content type. These filters can be used to quickly drill down into your full text documents.

To use the Collections filter to identify your subscription(s) content:

1. Select the "SEARCH" tab from the SAE MOBILUS header

| ovided by: Wolfe Designs Inc. |        |           |  |
|-------------------------------|--------|-----------|--|
| SAE MOBILUS HOME              | SEARCH | DASHBOARD |  |

 From the "SEARCH" page, locate the filters on the left hand side. Use the "+" next to the Collections filter to expand the filter to view all available content in your subscription(s). Use the "-" to minimize the filter.

| SHOW ONLY Newly Added Content |   |  |
|-------------------------------|---|--|
| FILTERS<br>Collections        | + |  |
| Dates                         | + |  |
| APPLY RESET SAVE              |   |  |

#### 3. Homepage

SAE MOBILUS is the ultimate source of mobility engineering content - including more than 200,000 technical papers, standards, books, magazines and more. The SAE MOBILUS Home Page is your gateway to this vast collection.

#### 3.1 Tour of the Home Page

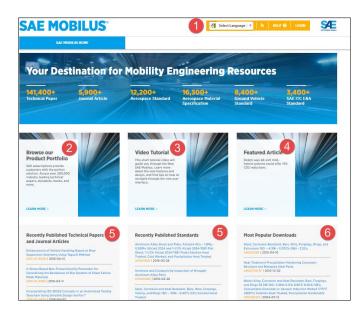

1. Select Language: Using the "Select Language" option located in the upper right allows you to change the user interface of the SAE MOBILUS platform to your preferred language. Currently, English, Chinese (simplified), Chinese (traditional), Japanese, Korean, Portuguese and Spanish are available. Easily convert the translation of the text by selecting the language option that you prefer from the "Select Language" drop down list.

**2.** Browse Our Product Portfolio: If you are unsure of all that SAE International has to offer, explore the product portfolio.

**3. Video Tutorial:** This short tutorial video will guide you through the SAE MOBILUS platform. Learn more about the new features and find tips on how to navigate through the new user interface.

- 4. Featured Article: A new featured article will be highlighted daily.
- Recently Published: SAE International regularly adds new content to the site. Use this section of SAE MOBILUS to quickly access the 20 most recently published standards, technical papers, and journal articles.
- 6. Most Popular Downloads: The mobility engineering content that has been the most in-demand for the past 30 days is displayed. These top 20 downloads offer the latest trends in technical interests.

#### 4. Search

Access to SAE MOBILUS content begins with "Search" or "Advanced Search". Each tool has its own benefits depending on your experience with searching techniques.

#### 4.1 Tour of the Search page

- Search Field: The "Search Field" is where the initial search for content takes place. Use the <sup>Q</sup> icon to execute the search or the "X" to remove the terms entered.
- 2. Advanced Search: Advanced search operators are available by selecting the "View Advanced Search Fields" that appears under the search field. "Advanced Search" is covered in detail in Section 4.5
- 3. Subscribed/ Non-Subscribed: When conducting a search, the search results will default to display the results for the "Subscribed" content. This represents the content that is available as part of your subscription(s). Selecting the "Non-Subscribed" tab will display content that is not included in your subscription(s). This content is available for purchase by contacting your SAE MOBILUS representative.

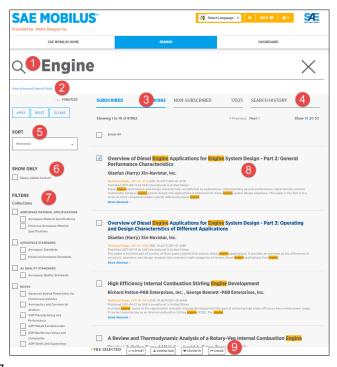

- **4. Search History:** The searches conducted during your SAE MOBILUS session are captured as part of the "Search History" and can be saved to your personal Dashboard.
- 5. Sort: The "Sort" drop-down list allows you to priority sort your search results by "Relevance", "Most Recent" and "Title".
- **6. Show Only:** The "Show Only" option will reduce your search results to only show content that has been newly added to the collection.
- 7. Filters: The "Filters" pane on the left hand side can be minimized or maximized for your convenience. The filters are presented in a tree structure that can be expanded or collapsed using the "+" and "-" option. Filters are discussed in greater detail in Section 4.2.1.

- 8. Search Results: After executing a search, the "Search Results" will display the available content options. The ability to navigate to additional search results on the screen is available by using the "< Previous", "Next>" options. Users can choose to display a total of 10, 20, or 50 results on the page.
- **9.** Search Results Task Bar: The "Search Result Task Bar" is activated when selecting a document by using the available check boxes or by using select all. The task bar will scroll up and down the page to offer quick access to "EXPORT", "DOWNLOAD", "FAVORITE" and "SHARE".

#### 4.2 Before you Search

#### 4.2.1. Filter vs. Facet

SAE MOBLIUS contains both filter and facet navigation. "Filters" and "Facets" are used to help analyze a large set of content and narrow search results in an effort to aid the end user in finding relevant information.

"Filter" is used to limit search results based on specific criteria. Collections and Date are filters in SAE MOBILUS. Selecting collection(s) or entering some specific date range will limit the search results per your criteria.

**Collections:** The "Collections" represent all available documents that are contained within your subscription.

Date: Select a year or enter a date range to filter the results set.

"Facets" group content under headings that are related and deemed useful by the end user. Facets are based on content within your latest search result. For example, in SAE MOBILUS the facets Content Type, Topic, Sector and Author to name a few are provided. Facets can be used individually, or layered, which means that as a facet is applied, and the results are analyzed, additional facets can be applied.

Applying filters and facets can take a broad topic, such as engines, and narrow the results to much more specific content (e.g., LACE Jet Engine Aerospace Standards published in the past three years).

The facets will update and display based on the search conducted and corresponding search results. You can select as many facets to a new search or search results as needed. The available facet groups are:

**Content Types:** This group displays the types of content available in the Digital Library.

Sector: Automotive, Aerospace or Commercial Vehicle

**Topic:** Select a relevant topic from the extensive taxonomy list.

Author: Select an author, or multiple authors to locate all documents published by the author.

**Publisher:** Choose from the list of publishers to target a specific organization, institution, or agency.

**Affiliation:** Choose from the list of author affiliations to target a specific organization, institution, or agency the author of the document is, or was, affiliated with.

**Committee:** Choose from the list of authoring committees to target specific content or documents authored by committee.

The facet list can be expanded or collapsed as needed revealing the filters in the facet group. Each filter displays a results count and are listed in sequential order based on the results.

#### 4.2.2. Applying Filters and Refreshing Results

Each time you refine your search by applying filters and facets, you will need to "APPLY" and "RESET" the available filters.

#### Apply

Use "APPLY" when adding, removing, or making changes to a facet

| APPLY RESET                   | 🖺 SAVE |   |   |
|-------------------------------|--------|---|---|
| SORT                          |        |   |   |
| Relevance                     |        | • |   |
| SHOW ONLY Newly Added Content |        |   |   |
| FILTERS<br>Collections        |        |   | + |
| Contont Types                 |        |   | + |

| <ol> <li>Conduct a search by entering a key word and using the "ENTER" ke</li> </ol> | y |
|--------------------------------------------------------------------------------------|---|
| on your keyboard or $ {	extsf{Q}} $ in the search field                              |   |

2. From the left filter navigation tree, select the filters and facets necessary to narrow your search and select "APPLY" from either the top or bottom of the filter navigation tree.

3. The search results will automatically update to display results based on the filters and facets applied.

4. Continue to modify your search results as needed.

| FILTERS                                                                                                    |  |  |  |  |
|----------------------------------------------------------------------------------------------------|--|--|--|--|
| Collections                                                                                                    |  |  |  |  |
| AEROSPACE MATERIAL SPECIFICATIONS Aerospace Material Specifications Historical Aerospace Material Specifications                                                                                                    |  |  |  |  |
| AEROSPACE STANDARDS Aerospace Standards Historical Aerospace Standards                                                                                                    |  |  |  |  |
| AS QUALITY STANDARDS                                                                                                    |  |  |  |  |
| BOOKS                                                                                                    |  |  |  |  |
| Advanced Hybrid Powertrains for<br>Commercial Vehicles Aeronautics and Commercial<br>Aviation ASM Manufacturing and<br>Performance ASM Metals Fundamentals ASM Nonferrous Alloys and<br>Composites ASM Steels and Superalloys<br>ASM Stress/Fatique/Corrosion<br>B-HON-003 Honda R&D April 2007 |  |  |  |  |

#### Reset

Use "RESET" to remove all filters and facets that have been applied to your search results.

- 1. Conduct a search by entering a key word and using the "ENTER" key on your keyboard or  $\bigcirc$  in the search field
- From the left filter navigation tree, select the filters and facets necessary to narrow your search and select "APPLY" from either the top or bottom of the filter navigation tree.
- 3. The search results will automatically update to display results based on the filters and facets applied.
- 4. Select "RESET" to remove all filters and facets
- 5. Continue to modify your search results as needed.

# APPLY RESET SORT Relevance SHOW ONLY Newly Added Content FILTERS Content Tupor +

#### Save

When conducting research, there may be times that you will want to save your current search, with all filters and facets applied. This can be useful for continued research, refinement as new requirements become available, or a convenient way to identify new content against a commonly conducted search.

The "SAVE" functionality of SAE MOBILUS is a part of the Dashboard which requires an individual login. SAVE is discussed briefly below and Section 6 offers detailed information regarding the Dashboard and its features.

| APPLY      | RESET      | 🖺 SAVE | ] |    |  |  |
|------------|------------|--------|---|----|--|--|
| SORT       |            |        |   |    |  |  |
| Relevance  |            |        | - |    |  |  |
|            |            |        |   |    |  |  |
| SHOW OI    | SHOW ONLY  |        |   |    |  |  |
| Newly A    | dded Conte | nt     |   |    |  |  |
|            |            |        |   |    |  |  |
| FILTERS    | _          |        |   | +  |  |  |
| Collection | 5          |        |   | Т. |  |  |
| Contont Tu | 000        |        |   | +  |  |  |

1. Conduct a search by entering a key word and using the "ENTER" key on your keyboard or  $\bigcirc$  in the search field

2. From the left filter navigation tree, select any filters and facets necessary to narrow your search and select "APPLY" from either the top or bottom of the filter navigation tree.

3. The search results will automatically update to display results based on the filters and facets applied.

4. Select "SAVE" from the top or bottom of the filter navigation tree to save your search. A window will display that will allow you to name the search which will automatically be saved to the "Saved Searches" section of the Dashboard.

| 🖺 Save Search              | 8           |
|----------------------------|-------------|
| Search Name: Engine Search |             |
|                            | SAVE CANCEL |

#### 4.3 Searching

The easiest way to search SAE MOBILUS is to use the main simple Search function. This allows you to easily search your subscription(s) by Keyword. Possible keywords would include a term, document number, standard number, DOI Number, Author, Title, etc.

The Search field will also accept the basic Boolean operations of "AND, NOT and OR. "Search Tips" have been included on the search results page and are available on initial login.

 Enter a keyword or search term in the "Search Field". Using "ENTER" on your keyboard or selecting the icon will execute your search. The "X" can be used to erase your keyword for the purpose of conducting a new search.

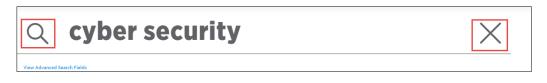

- 2. Once you launch a search, the search results will display in the Search Results window and the filters on the left hand side can be used to refine your results. For more about the Filters and Facets, please turn to Section 4.2.1
- 3. Basic navigation tools such a "<Previous" and "Next >" are available to explore additional results. Users can choose to display the 10, 20, 50 results per page.

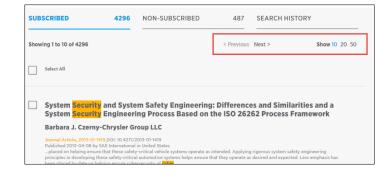

4. The Search results are divided between a "Subscribed" and "Non-Subscribed" tab. The Subscribed tab displays all content that is available as part of your subscription while the Non-Subscribed content would be available for purchase. To toggle between Subscribed and Non-Subscribed, click on the available link.

| SUBSCRIBED              | 4296                                                                                                    | NON-SUBSCRIBED | 487 | SEARCH HISTORY |  |  |  |  |
|-------------------------|----------------------------------------------------------------------------------------------------|----------------|-----|----------------|--|--|--|--|
| Showing 1 to 10 of 4296 | ving 1 to 10 of 4296 < Previous Next > Show 10 20 50                                                                                                    |                |     |                |  |  |  |  |
| Select All              | Select All                                                                                                    |                |     |                |  |  |  |  |
|                         | System <mark>Security</mark> and System Safety Engineering: Differences and Similarities and a<br>System <mark>Security</mark> Engineering Process Based on the ISO 26262 Process Framework |                |     |                |  |  |  |  |
| System Secu             | Barbara J. Czerny-Chrysler Group LLC                                                                                                    |                |     |                |  |  |  |  |
|                         | rny-Chrysler G                                                                                                    | oup LLC        |     |                |  |  |  |  |

#### 4.3.1 Search Result Task Bar

The search result page contains a "Search Result Task Bar" that will appear when you select a title by using the check box to the left of the document name, or as you use "Select All". This task bar will remain active as you scroll up and down the search result page. Minimize and Maximize the task bar as needed by clicking the option on the right corner of the task bar.

|       | SUBSCRIBED 4296 NON-SUBSCRIBED 487 SEARCH HISTORY |                  |                                                 |                                                    |                                               |                                               |  | Feedback   |        |                                                        |            |
|-------|---------------------------------------------------|------------------|-------------------------------------------------|----------------------------------------------------|-----------------------------------------------|-----------------------------------------------|--|------------|--------|--------------------------------------------------------|------------|
|       | Show                                              | ing 1 to 10 of 4 | 296                                             |                                                    |                                               |                                               |  | < Previous | Next > | Show 10 20 50                                          | Feed       |
|       |                                                   | Select All       |                                                 |                                                    |                                               |                                               |  |            |        |                                                        |            |
|       | ✓                                                 | -                | -                                               | -                                                  |                                               |                                               |  | -          |        | imilarities and a<br>ess Framework                     |            |
|       |                                                   | Barbara J. (     | Czerny-Cł                                       | nrysler Gi                                         | roup LLC                                      | C                                             |  |            |        |                                                        |            |
|       |                                                   |                  | 04-08 by SAE<br>ing ensure tha<br>eloping these | International<br>it these safety<br>safety-critica | in United S<br>y-critical vel<br>al automotiv | tates<br>hicle systems op<br>/e systems helps |  |            |        | stem safety engineering<br>expected. Less emphasis has |            |
| 1 FIL | E SEL                                             | ECTED            | C EXPORT                                        | 🛓 DOW                                              | NLOAD                                         | <b>FAVORITE</b>                               |  | A SHARE    |        |                                                        | — MINIMIZE |

#### Search Result Task Bar Elements

#### Export

|--|

SAE MOBILUS allows for the export of the selected title metadata and citations. Both the export of the metadata and the citations are completed using the same "Export" function on the "Search Result Task Bar".

The metadata for selected results can be exported in .csv, .txt and .xlsx formats.

#### To export a record:

- Select the check box next to the results you are interested in. Alternatively, click the select all checkbox from the top of the search results to choose the entire page of results.
- Select the "Export" button from the Search Results Task Bar at the bottom of the page to display the export options dialogue box.
- Click the desired File Record file type for a "Plain Text" or "Excel" file download.
- 4. Follow the on-screen steps as displayed by the web browser you are using.

| 🖒 Export Metadata       |                | 8      |
|-------------------------|----------------|--------|
| CITATION                |                |        |
| File Format:            |                |        |
| .xlsx                   | Ŧ              |        |
| Select Fields to Export |                |        |
| 🖌 Item Number           | 🖌 Content Type |        |
| ✓ Title                 | Author(s)      |        |
| ✓ Publisher             | ✔ Publish Date |        |
| ✓ Abstract/scope        | Citation       |        |
| J DOI                   | Version Number |        |
|                         | [              | SUBMIT |

#### Citation

Citation exports utilize the same export tool described above for RIS Format, REFWORKS, ENDNOTE and BIBTEX. To export a citation:

| C Export M        | etadata 🙁                              |
|-------------------|----------------------------------------|
| CITATION          | EXPORT                                 |
| Citation (Publish | ned Technical Papers)                  |
| L RIS FORMAT      | ProCite; Reference Manager (MAC / WIN) |
|                   | (MAC / WIN)                            |
| 🛓 ENDNOTE         | (MAC / WIN)                            |
| 🛓 BIBTEX          | (MAC / WIN)                            |
|                   |                                        |

1. Select the check box next to the results you are interested in. Alternatively, click the select all checkbox from the top of the search results to choose the entire page of results.

2. Click on the "Export" button which will open the Export Metadata dialog box.

3. Select the "Citation" tab.

4. Follow the on-screen steps as defined by the web browser or citation software manager you are using.

#### Download

| FILE SELECTED 🖒 EXPORT 🛓 DOWNLOAD 🖤 FAVORITE 🎮 SHARE | NIMIZE |
|------------------------------------------------------|--------|
|------------------------------------------------------|--------|

Quickly download documents in available formats using the "Search Result Task Bar". Simply select Download and then choose the appropriate format.

- 1. Select the check box next to the document title. Alternatively, click the select all checkbox from the top of the search results to choose the entire page of results.
- 2. From the Search Result Task Bar, select "Download" to open the download option box
- 3. Follow the on-screen steps as defined by the web browser or citation software manager you are using.

#### Favorite

| FILE SELECTED | C EXPORT | ▲ DOWNLOAD | <b>FAVORITE</b> | A SHARE | — MINIMIZE |
|---------------|----------|------------|-----------------|---------|------------|
|               |          |            |                 |         |            |

"Favorite" is a feature of the SAE MOBILUS Dashboard that requires personal login. The "Favorite" feature allows you to select documents, tag them as a favorite, and save them to individual folders located in the Dashboard. Additional details regarding the Dashboard are covered in Section 6.

To Favorite a document:

| ♥ Favorite                                        | 3 1 |
|---------------------------------------------------|-----|
|                                                   | ļ   |
| Select a favorites folder: My Favorites (default) | s   |
|                                                   | 2   |
|                                                   | f   |
|                                                   | 3   |
|                                                   | f   |
|                                                   |     |
| SAVE                                              |     |

Select the check box next to the results you are interested in.
 Alternatively, click the select all checkbox from the top of the search results to choose the entire page of results.
 From the Search Result Task Bar, select "Favorite" to open the

favorite dialogue box. 3. Use the drop down in the Favorite dialogue box to create a new folder or save to an existing folder.

#### Share

| E SELECTED 🖒 EXPORT 🕹 DOWNLOAD 🖤 FAVORITE 🌈 SH |
|------------------------------------------------|
|------------------------------------------------|

"Share" allows you to share a selection of results through email. The document record(s) is cleanly formatted and inserted into an email. Each record in the email is linked back to the corresponding document detail page in SAE MOBILUS. If the recipient of the email has authentication access to the content that is being shared in SAE MOBILUS, they will be able to navigate to that document detail page.

To share a document:

- 1. Select the check box next to the results you are interested in. Alternatively, click the select all checkbox from the top of the search results to choose the entire page of results.
- 2. Click on the "Share" button which will open the "Share Via Email" dialogue box
- 3. Complete the required information and select "SUBMIT TO SEND EMAIL".

| Anare Via Email                                                     | 0                                    |
|---------------------------------------------------------------------|--------------------------------------|
| Your Name:                                                          | Your Email:                          |
| Recipients: Use a comma to sepa                                     | rate multiple email addresses.       |
|                                                                     |                                      |
| Message:<br>I saw this information from SAI<br>find it very useful. | E International and I think you will |
| CC me on Email                                                      |                                      |
|                                                                     | SUBMIT TO SEND EMAIL                 |

#### 4.4 Search History

SAE MOBILUS saves the searches conducted during a user session on the "Search History" tab of the search results page. The keyword used for the search along with all filters and facets applied are included in the search history information. Further, the total results found for both the subscribed and non-subscribed content are maintained and are hyperlinked allowing for immediate search execution.

To view and save "Saved Searches":

1. From the Search Results page, select the "Search History" tab

| SUBSCRIBED              | 4296     | NON-SUBSCRIBED      | 487           | SEARCH HISTORY      |               |
|-------------------------|----------|---------------------|---------------|---------------------|---------------|
| Showing 1 to 10 of 4296 |          |                     | < Previous    | Next >              | Show 10 20 50 |
| Select All              |          |                     |               |                     |               |
| ✓ System Security ar    | nd Syste | m Safety Engineerin | g: Difference | es and Similarities | and a         |

 The Search History page will display and list all searches that had been conducted during the session. Note that the keyword is presented along with the total number of returned results for both the "Subscribed" and "Non-Subscribed" results which, when clicked, will automatically launch the search results page.

| Q             | cyber sec                                                                                            | urity                                                                                       |                                                                                            | $\times$ |
|---------------|----------------------------------------------------------------------------------------------------|---------------------------------------------------------------------------------------------|--------------------------------------------------------------------------------------------|----------|
| /iew Advanced | Search Fields                                                                                        |                                                                                             |                                                                                            |          |
|               | SUBSCRIBED                                                                                           | NON-SUBSCRIBED                                                                              | SEARCH HISTORY                                                                             |          |
|               | Keyword(s): cyber security<br>Returned:<br>• 4296 Subscribed results<br>• 487 Non-Subscribed results | Keyword(s): oil<br>Returned:<br>• 33552 Subscribed results<br>• 2840 Non-Subscribed results | Keyword(s): oil<br>Beturned:<br>• 3392 Subscribed results<br>• 2840 Non-Subscribed results |          |
|               | E) SAVE SEARCH                                                                                       | SAVE SEARCH                                                                                 | Save search                                                                                |          |

3. On each Saved Search is a "SAVE" button which allows the search to be saved with a customized name. The search will be saved to the Dashboard in the "Saved Search" folder, which is discussed in greater detail in Section 6.

#### 4.5 Advanced Search

Advanced search helps you to search using more specific terms within selected metadata fields. You can build the search by adding additional rows of text and use the Boolean operators of "And, Not, and Or" to restrict the metadata search even further.

Using the drop down of available search fields further restricts each row by the selected value. The available fields are:

- Metadata + Full Text
- Metadata Only
- Abstract
- Author Affiliation
- Author Name
- Cross Reference Number or Cross Ref. Number
- Country Published
- Document Number
- Digital Object Identifier (DOI) Number
- Larger Publication Number
- Meeting Name
- Publisher
- Title

To conduct an advanced search:

1. From the main "Search" window, select the "View Advanced Search Fields" link which is available under the main search window. Please note that when the "Advanced Search" opens, this link will change to "Hide Advanced Search Fields".

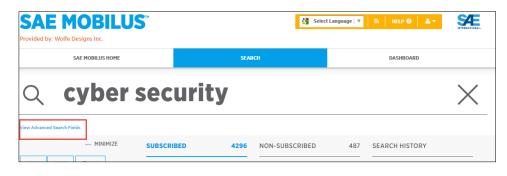

- 2. Enter the search term in the first row available and select "ENTER" on your keyboard or the "ADVANCED SEARCH" button to execute the search. Use the "X" to remove your keyword from the search field
- 3. Continue to add additional search criteria by using the "+" button to add additional query rows to specify additional search criteria. To remove a row, use the "X"

| Hide Advanced Search Fields |        |        |          |                            |
|-----------------------------|--------|--------|----------|----------------------------|
| Text:                       | Engine |        | $\times$ | in: Metadata + Full Text 🔻 |
| ×                           | AND T  | tybrid | ×        | in: Metadata + Full Text 🔻 |
| ×                           | NOT T  | CE     | $\times$ | in: Metadata + Full Text 🔻 |
|                             |        |        |          | Q ADVANCED SEARCH          |

#### 5. Document Summary and Details

SAE MOBILUS comprises over 200,000 full text and bibliographic records of the most current technical papers, standards, ebooks, magazine content, and related publications. The different document content types contain unique features to maximize their value. For example, Technical Papers have enhanced features that allow annotation while some standards contain 2D/3D parts standards.

#### 5.1 Tour of the summary and Details Page

The elements available on the Details and Summary page are dependent on the type of document being viewed. There are five (5) types of documents: Technical Papers, Standards, Professional Development, Videos and Other (books). Each document element is covered in detail below.

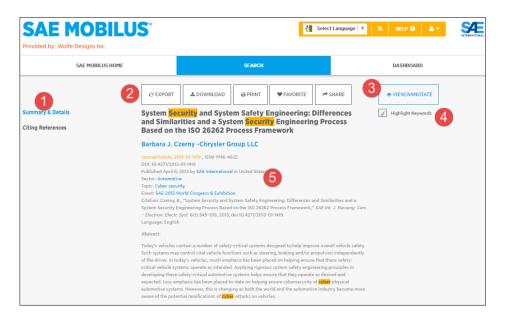

- Left Feature Elements: Each Summary and Details page contain enhanced feature elements that can be found on the left hand side of the page. These features enhance the content of the document and include such elements as: Citations, 2D/3D standards, Revision History, Citing References, etc.
  - **2D/3D:** A 2D/3D configurator is available that will allow for the interactive onscreen generation and manipulation of parts. Change the type, diameter, length and view of parts for informed decision making. Download to multiple file formats including AutoCAD, Catia and many more.
  - **Data Sets**: Standards that have been converted to XML will have Data Sets available that were previously available in PDF and are now downloadable.
  - Cross References: View and access with one click the document cross references.

- **Revisions**: SAE content is dynamic and being improved. Revisions offer a list of the current version of the document (and revisions). Some standards in SAE offer Redlining that will display the content that has been changed from one version of the document to the next. While not all standards currently offer redlining, additional content is being updated daily.
- **Citing References**: Selecting citing references will display available references contained within the document.
- 2. Document Action Items: Across the top, the document action items include:
  - Download: Select "DOWNLOAD" to quickly download a document in the available formats.
  - Purchase: If a document is currently not a part of your subscription a "PURCHASE" option will be available that will allow you to make an individual purchase of the document.
  - Print: Convenient printing of the Summary and Details page that are formatted for easy reading.
  - Export: Easily export the available document metadata and available citations.
  - Favorite: This feature is a part of the Dashboard, covered in Section 6, and allows you to Favorite an item and save it to a personalized folder on the Dashboard.
  - Share: Quick and easy email sharing of document details.
- 3. View/Annotate/Preview: Depending on the document selected, "View/Annotate or Preview" will be available. "Preview" is associated with a document that is currently not available in your subscription and allows the ability to preview several pages of content to make informed decisions regarding a purchase. "View/Annotate" allows for the viewing of the XML version of the document along with annotations.
- 4. **Highlight Keywords:** This feature highlights all keywords in the provided document information based on the keyword search utilized to conduct the search.
- 5. **Metadata Linking:** The Metadata in the document details are hyperlinked and will generate search results to display related to the metadata.

#### 6. Dashboard

The Dashboard is your place to customize SAE MOBILUS for your specific needs. Create folders, organize documents, and save searches. The Dashboard requires a personal login so that the customization made is accessible and applied to you individually.

#### 6.1 Logging in

If you already have a My SAE, MyTechZone, or another personal login account for an SAE Product or service, please use that account. If not, you will need to register for the Dashboard. Follow the directions below which outlines the step for an existing login or for the Dashboard Registration.

#### Existing Login

If you already have a personal login for an SAE product, or service, please use those credentials and follow the steps below.

- 1. Login to your SAE MOBILUS subscription
- 2. Once logged in, select "Dashboard" from the menu bar.

| SAE MOBILUS F | 1 | SEARCH | DASHBOARD |  |
|---------------|---|--------|-----------|--|
|---------------|---|--------|-----------|--|

- 3. On the login page, enter your personal login credentials and select login to go to the Dashboard homepage.
- 4. If you do not remember your login information, a "FORGOT PASSWORD" option is available.

#### Dashboard Registration

If you do not have a personal login for an SAE product or service, you will need to register for the Dashboard. Registration is free, and requires basic demographic information.

To register for the Dashboard please follow the steps below:

- 1. Login to your SAE MOBILUS subscription
- 2. Once logged in, select "Dashboard" from the menu bar.
- 3. From the Dashboard login page, select "REGISTER/SIGN-UP". Complete the registration page by completing all required fields. Upon submission of the registration form, a confirmation email will be received outlining next steps.

#### 6.2 Tour of the Dashboard

| <b>E MOBILUS</b> <sup>M</sup><br>ed by: Wolfe Designs Inc.                | SelectLanguage V 🔊 HELP 🛛 🔺                                                                                                    |
|---------------------------------------------------------------------------|----------------------------------------------------------------------------------------------------|
| SAE MOBILUS HOME                                                          | SEARCH DASHBOARD                                                                                                    |
| llo, SAE!                                                                 |                                                                                                    |
|                                                                           | Annotations                                                                                                    |
| MAY 10, 2016   02:32 PM<br>Searched for cyber security                    | > Store notes and comments you make to documents                                                                                                    |
| MAY 10, 2016   12:51 PM<br>Searched for cyber security                    | Highlight documents and print your annotations to reference later                                                                                                  |
| MAY 10, 2016   12:50 PM<br>Searched for cyber security                    |                                                                                                    |
| MAY 10, 2016   12:50 PM<br>Searched for *                                 | Favorites 3                                                                                                    |
| MAY 10, 2016   12:31 PM<br>Searched for '                                 | Create and manage documents into personal project folders     Automatic email notifications for all standards saved in favorites     (Adjust Motification Setting) |
| MAY 10, 2016   12:30 PM<br>Searched for                                   | · · · · · · · · · · · · · · · · · · ·                                                                                                    |
| MAY 10, 2016   12:29 PM<br>Searched for engine                            | Saved Searches 4                                                                                                    |
| MAY 10, 2016   12:29 PM<br>Searched for engine                            |                                                                                                    |
| MAY 10, 2016   11:52 AM<br>Searched for Engine                            | Maintain your search filters, advanced search settings, and search terms                                                                                           |
| MAY 10, 2016   11:20 AM<br>Searched for "advanced hybrid powertrain for " |                                                                                                    |
| MAY 9, 2016   11:25 AM<br>Searched for AMS2404                            |                                                                                                    |
| MAY 9, 2016   11:25 AM                                                    |                                                                                                    |

- 1. **Recent Activity:** The recent activity displays a list of keyword searches that the user recently conducted on the SAE MOBILUS platform. A hyperlink of the keyword search used is available to instantly launch the search results.
- 2. **Annotations:** Many Technical Papers have the option to "View/Annotate" from the summary and detail page (see Section 5). Any annotation made will be automatically saved to the "Annotations" folder.
- 3. **Favorites:** You are able to tag documents as "Favorites" in SAE MOBILUS (See section 6). Once the document is classified as a Favorite, you are able to save the document to personally created and named folders found within the "Favorites" folders.
- 4. **Saved Searches:** If there are searches that you routinely conduct, you can now save them to the "Saved Searches" section of the Dashboard.

#### 7. Content Enhancements

#### 7.1 Annotations

Many Technical Papers have the option to View/Annotate from the summary and detail page. The annotations that you make are automatically saved to the Dashboard Annotation folder. When you select a document to annotate, an XML version of the document will open. The header of the document contains 4 options:

- a. **Printable Version** –opens a printable version of the selected document.
- b. Print Annotations prints the annotations along with the annotated notes
- c. Disable Annotations disables the annotations feature
- d. Annotations Help –helpful information on how to add, edit, and print annotations.

To annotate a document, please follow the steps below:

- 1. From the Summary and Details page of the document you wish to annotate, select the "View/Annotate" button from the right hand side.
- 2. Highlight the section of text that you wish to annotate. Once the text is selected, a pencil icon will appear. Clicking on this pencil icon will open a window in which you are able to add text annotations.

| 🖻 Docum 🖓 t Anno | otations                                                                                   |                                                    |                                                                                          |                                                                                                    |                                                    |                                                                          | 8           |   |
|------------------|--------------------------------------------------------------------------------------------|----------------------------------------------------|------------------------------------------------------------------------------------------|----------------------------------------------------------------------------------------------------|----------------------------------------------------|--------------------------------------------------------------------------|-------------|---|
| 8AE              | international does not approve and does not confirm these translations an                  | Dow<br>d in any cases only the entire English vers | nloaded from &AE Infernational by Wolfe D<br>ion published with an &AE Infernational cop | signs inc. saelssigisae.org at 18:00 OMT 2016-0<br>yright can be considered as the official version. | 8-04<br>Reproduction of the specified translations | is strictly forbidden according to United States and International copyr | right laws. | 1 |
|                  |                                                                                            | Printable Version                                  | Print Annotations                                                                        | Disable Annotations                                                                                  | O Annotations Help                                 |                                                                          |             |   |
|                  | INTERNATIONAL.                                                                             |                                                    |                                                                                          |                                                                                                    |                                                    |                                                                          |             | I |
|                  |                                                                                            | FREE FERR                                          | ITE CONTENT Me                                                                           | thod For Determin                                                                                    | ing Percent                                        |                                                                          |             |   |
|                  | AMS F                                                                                      | F Corrosion Heat Resis                             | tant Alloys Committee                                                                    | and AMS E Carbon and                                                                                 | Low Alloy Steels Com                               | mittee                                                                   |             |   |
|                  |                                                                                            |                                                    |                                                                                          |                                                                                                    |                                                    |                                                                          |             |   |
|                  |                                                                                            |                                                    |                                                                                          |                                                                                                    |                                                    |                                                                          |             |   |
|                  | 1 ACKNOWLEDGMENT:                                                                          |                                                    |                                                                                          |                                                                                                    |                                                    |                                                                          |             |   |
|                  | A vendor shall mention this specification nu                                               | umber in all quotations and wh                     | en acknowledging purchase or                                                             | ders.                                                                                                |                                                    |                                                                          |             |   |
|                  | 2 APPLICATION:                                                                             |                                                    |                                                                                          |                                                                                                    |                                                    |                                                                          |             |   |
|                  | Primarily for the determination of free ferri                                              | te content in iron base alloys fe                  | r which control of free ferrite c                                                        | ontent is required to assure meetin                                                                  | g minimum mechanical proper                        | rties after heat treatment.                                              |             | P |
|                  | 3 PROCEDURE:                                                                               |                                                    |                                                                                          |                                                                                                    |                                                    |                                                                          |             |   |
|                  | 5 PROCEDURE.                                                                               |                                                    |                                                                                          |                                                                                                    |                                                    |                                                                          |             |   |
|                  | 3.1 <u>Sampling</u> :                                                                      |                                                    |                                                                                          |                                                                                                    |                                                    |                                                                          |             | ľ |
|                  | The sampling procedure described in 3.1.1 s                                                | hall be performed by the produ                     | icer for heat release; procedure                                                         | is on the product shall be as descri                                                                 | bed in <u>3.1.2</u> .                              |                                                                          |             |   |
|                  | 3.1.1 Heat Qualification:                                                                  |                                                    |                                                                                          |                                                                                                    |                                                    |                                                                          |             |   |
|                  | Unless otherwise agreed upon, samples sha                                                  |                                                    |                                                                                          |                                                                                                    |                                                    |                                                                          |             |   |
|                  | representing the top and bottom of the first<br>required on product from a qualified heat. | t ingot, the approximately mid                     | dle ingot, and the last usable in                                                        | got of heats having more than 10 ir                                                                  | ngots or over 30 tons. No furth                    | er sampling by the producer shall be                                     |             |   |
|                  |                                                                                            |                                                    |                                                                                          |                                                                                                    |                                                    |                                                                          |             |   |
|                  | 3.1.2 Final Rolled Product:                                                                |                                                    |                                                                                          |                                                                                                    |                                                    |                                                                          |             |   |
|                  | Stock to provide specimens shall be taken f                                                | from each size of material from                    | each neat in the shipment. Not                                                           | ress than a specimens shall be sele                                                                  | ected at random to represent e                     | ach size.                                                                |             | 1 |
|                  | 3.1.2.1 Location of Specimens:                                                             |                                                    |                                                                                          |                                                                                                    |                                                    |                                                                          |             | 1 |

3. Once you finish adding your text annotation, select save from the annotation window and your document will be updated with the annotation. The complete annotated document will automatically be saved to the Dashboard Annotation folder.

| Document Annotations                                                              |                                                    |                                                                                           |                                                                                                    |                                                                                              |                                                             | 0    |
|-----------------------------------------------------------------------------------|----------------------------------------------------|-------------------------------------------------------------------------------------------|----------------------------------------------------------------------------------------------------|----------------------------------------------------------------------------------------------|-------------------------------------------------------------|------|
| 8.42 International does not approve and does not confirm these translations an    | Dow<br>d in any cases only the entire English vers | niceded from 8AE International by Wolfe De<br>Ion published with an 8AE International cop | signs inc. samesigsses.org al 18.00 OMT 2016-0<br>rright can be considered as the official version. | 16-64<br>Reproduction of the specified translations is skriptly forbidder                    | eccording is Unled Eleles and International copyright laws. |      |
|                                                                                   | ⊖ Printable Version                                | Print Annotations                                                                         | Disable Annotations                                                                                 | Annotations Help                                                                             |                                                             |      |
| INTERNATIONAL.                                                                    |                                                    |                                                                                           |                                                                                                    |                                                                                              |                                                             |      |
|                                                                                   | FREE FERR                                          | ITE CONTENT Me                                                                            | thod For Determini                                                                                  | ing Percent                                                                                  |                                                             |      |
| AMS                                                                               | Corrosion Heat Resis                               | tant Alloys Committee                                                                     | and AMS E Carbon and                                                                                | Low Alloy Steels Committee                                                                   |                                                             |      |
|                                                                                   |                                                    |                                                                                           |                                                                                                    |                                                                                              |                                                             |      |
| 1 ACKNOWLEDGMENT:                                                                 |                                                    |                                                                                           |                                                                                                    |                                                                                              |                                                             |      |
| A vendor shall mention this specification                                         | mber in all quetations and wh                      | an aalmawladging purahaaa ari                                                             | 676. ····                                                                                           |                                                                                              |                                                             |      |
| 2 APPLICATION:                                                                    |                                                    |                                                                                           | This is important for<br>meeting, Review w                                                          |                                                                                              |                                                             | dbac |
|                                                                                   | is content in iron have allow fi                   | w which control of free famile of                                                         |                                                                                                    | ng minimum mechanical properties after hea                                                   | Include                                                     | 8 .  |
|                                                                                   | e content in non bate anoyt it                     |                                                                                           | 13                                                                                                  |                                                                                              | areanen.                                                    |      |
| 3 PROCEDURE:                                                                      |                                                    |                                                                                           |                                                                                                    |                                                                                              |                                                             |      |
| 3.1 Sampling:                                                                     |                                                    |                                                                                           |                                                                                                    |                                                                                              |                                                             |      |
| The sampling procedure described in 3.1.1 s                                       | hall be performed by the produ                     | acer for heat release; procedure                                                          | s on the product shall be as describ                                                                | bed in <u>312</u> .                                                                          |                                                             |      |
| 3.1.1 Heat Qualification:                                                         |                                                    |                                                                                           |                                                                                                    |                                                                                              |                                                             |      |
|                                                                                   |                                                    |                                                                                           |                                                                                                    | ot from heats having not over 10 ingots or n<br>ngots or over 30 tons. No further sampling b |                                                             |      |
| <b>3.1.2 Final Rolled Product:</b><br>Stock to provide specimens shall be taken t | rom each size of material from                     | each heat in the shipment. Not                                                            | less than 3 specimens shall be sele                                                                 | ected at random to represent each size.                                                      |                                                             |      |
| 3.1.2.1 Location of Specimens:                                                    |                                                    |                                                                                           |                                                                                                    |                                                                                              |                                                             |      |

The annotations that you make will be automatically save to the "Annotations" folder that is available on the Dashboard. All annotations made will be organized in a table format in the "Annotations" Folder. You are able to sort the annotations that are saved by "Recently Annotated", "Document Number" and "Title".

| Не     | llo, SA         | E!                                                                                                    |            |
|--------|-----------------|----------------------------------------------------------------------------------------------------|------------|
| Dash   | board   An      | notations                                                                                                    |            |
| Sort:  | Recently        | Annotated <b>v</b>                                                                                                    |            |
| Delete | Document Number | Title                                                                                                    | Annotated  |
| ×      | AMS2315         | FREE FERRITE CONTENT Method For Determining Percent                                                                           | 2016-06-04 |
| ×      | 2011-01-2179    | Overview of Diesel Engine Applications for Engine System Design - Part 2: General Performance Characteristics                 | 2016-06-02 |
| ×      | 2000-01-0234    | The Influence of an Oil Recycler on Lubricating Oil Quality with Oil Age for a Bus Using in Service Testing                   | 2016-05-31 |
| ×      | 2014-01-2399    | Recent Developments in a Novel Blended Hydraulic Hybrid Transmission                                                          | 2016-05-26 |
| ×      | 2016-01-1035    | Comparison of High- and Low-Pressure Electric Supercharging of a HDD Engine: Steady State and Dynamic Air-Path Considerations | 2016-05-18 |

#### 7.2 Redlined Standards

SAE MOBILUS currently has AMS Standards that have dynamic redlining. We are adding this functionality to our standards on a continual basis. Dynamic redlining offers a visual markup to revised standards that display the changes between revisions. The header of the document contains 2 options:

- a. **Printable Version** will open a printable version of the selected document.
- b. Show Redline Key provides a legend of the colors and their meaning.

To view redlining, please follow the steps below:

 From the "Summary and Details" page of a standard, select "Revisions" from the left hand side. The "Revision History" will display under the document metadata. Select the radio button for the revision that you would like to compare against the current version and select the compare button.

|                                | IC EXPORT                                                                                                    | & DOWNLOAD                                                       |                                          | ♥ FAVORITE                   | A SHARE                | VIEW/ANNOTATE |
|--------------------------------|----------------------------------------------------------------------------------------------------|------------------------------------------------------------------|------------------------------------------|------------------------------|------------------------|---------------|
| Summary & Details<br>Revisions | Standard, AMS2315<br>Published January<br>Sector: Aerospace<br>Topic: Metallurgy, F                                                | TE CONTENT N                                                     | nal in United Stat<br>, Steel, Materials | es<br>properties, Ferrous me | etals, Quality control |               |
|                                | 8 versions available<br>Select and compare<br><b>REVISION HI</b>                                                                   | one revision to the curr                                         | ent version.                             |                              | COMPARE                |               |
| [                              | <ul> <li>2013-02-11</li> <li>2008-01-03</li> <li>2001-04-01</li> <li>1993-03-01</li> <li>1989-04-01</li> <li>1988-10-01</li> </ul> | AMS23150<br>  AMS23150<br>  AMS23150<br>  AMS23150<br>  AMS23150 |                                          |                              |                        |               |

2. An XML version of the document will open, that has dynamic redlining displaying the changes.

| onal does not approve and does not confirm these translations and in any cases only the entre En                                                                                                    | Deventeeded from SAE International by World Designs Inc. awbed(jean.org at 15.15 CWT 2016-05-20<br>John venion published with an SAE International operation of the sec                                                                                                    |                                                                                      |
|----------------------------------------------------------------------------------------------------|----------------------------------------------------------------------------------------------------|--------------------------------------------------------------------------------------|
| anal does not approve and does not confirm these translations and in any cases only the entire En                                                                                                    |                                                                                                    |                                                                                      |
|                                                                                                    | provide the provided with an SAE International copyright can be considered as the official waleon. Reproduction of the spe                                                                                                    | softed translations is strictly forbidden according to United States and internation |
|                                                                                                    | Printable Version Show Redline Key                                                                                                    |                                                                                      |
|                                                                                                    | Contract (Contract (Contra |                                                                                      |
|                                                                                                    |                                                                                                    |                                                                                      |
|                                                                                                    |                                                                                                    |                                                                                      |
|                                                                                                    |                                                                                                    |                                                                                      |
|                                                                                                    |                                                                                                    | AMEZER AMS23                                                                         |
|                                                                                                    |                                                                                                    | AEROSPACE MATERIAL SPECIFICATION SPECIFICATION ISSUED 136                            |
|                                                                                                    |                                                                                                    | Supercoding AMS 21                                                                   |
| ITERNATIONAL.                                                                                                    |                                                                                                    | 1                                                                                    |
|                                                                                                    |                                                                                                    |                                                                                      |
| FREE FERRITE CONTENT Met                                                                                                    | hod For Determining Percent DETERMINATION OF DE                                                                                                    | LTA FERRITE CONTENT                                                                  |
|                                                                                                    |                                                                                                    |                                                                                      |
| AMC E Comparing Up                                                                                                    | at Resistant Alloys Committee and AMS E Carbon and Low Alloy Stee                                                                                                    | de Committee                                                                         |
| APIS E CONOSION RE                                                                                                    | at Resistant Alloys Committee and Aris E Carbon and Low Alloy stee                                                                                                    | <del>ns committee</del>                                                              |
|                                                                                                    |                                                                                                    |                                                                                      |
|                                                                                                    |                                                                                                    |                                                                                      |
|                                                                                                    |                                                                                                    |                                                                                      |
|                                                                                                    |                                                                                                    |                                                                                      |
| 1 ACKNOWLEDGMENT SCOPE                                                                                                    |                                                                                                    |                                                                                      |
| ACKNOWLEDGMENT SCOPE:                                                                                                    |                                                                                                    |                                                                                      |
|                                                                                                    |                                                                                                    |                                                                                      |
|                                                                                                    |                                                                                                    |                                                                                      |
| A vendor shell mention this specification number in all quotations and whe                                                                                                    | necknowledging purchase orders This specification covers two methods for determining the per                                                                                                    | centage of delta ferrite in steels and other iron alloys                             |
| vendor shell mention this specification number in all quotations and whe                                                                                                    | necknowledging perchase orders This specification covers two methods for determining the per                                                                                                    | centage of delta ferrite in steels and other iron alloys.                            |
| 2 APPLICATION APPLICABLE DOCUMENTS                                                                                                    | networking problem orders. This specification covers two methods for determining the per                                                                                                    | centage of delta ferrite in steels and other iron alloys                             |
| 2 APPLICATION APPLICABLE DOCUMENTS                                                                                                    | edenoringing periods and in This specification covers two methods for determining the per                                                                                                    |                                                                                      |
| Primarily for the determination of free ferrite content in iron base alloys fo                                                                                                    | which control of free fartice content is required to assure meeting minimum mechanical proper                                                                                                    | centage of delta ferrite in steels and other iron alloys .                           |
| Primarily for the determination of free ferrite content in iron base alloys fo                                                                                                    | restructions performed and the same first specification covers two methods for determining the per<br>restructions of the former of the same in effect on the date of the performe order.                                                                                                    |                                                                                      |
|                                                                                                    | which control of free fartice content is required to assure meeting minimum mechanical proper                                                                                                    |                                                                                      |
| Primarily for the determination of free ferrite content in iron base alloys fo                                                                                                    | which control of free fartice content is required to assure meeting minimum mechanical proper                                                                                                    |                                                                                      |
| Primarily for the determination of free forme content in ion base alogs for<br>his specification to the extent specified herein. The applicable issue of refo<br>2.1 ASTM Publications:                                                                                                    | which control of free fartice content is required to assure meeting minimum mechanical proper                                                                                                    |                                                                                      |
| Nonamity for the determination of free ferrite centent in term have along for<br>his specification to the extent specified herein. The applicable issue of refer<br>2.1 ASTH Publications:<br>Available from ASTH, 1916 Race Street, Philadelphia, PA 19103-1187.                                                                                                    | which control of free fartice content is required to assure meeting minimum mechanical proper                                                                                                    |                                                                                      |
| Nonamity for the determination of free ferrite centent in term have along for<br>his specification to the extent specified herein. The applicable issue of refer<br>2.1 ASTH Publications:<br>Available from ASTH, 1916 Race Street, Philadelphia, PA 19103-1187.                                                                                                    | which control of free fartice content is required to assure meeting minimum mechanical proper                                                                                                    |                                                                                      |
| Nomenty for the determination of free forme content in two have along for<br>this specification to the extent specified herein. The applicable issue of refor<br><b>2.1 ASTM Publications:</b><br>Available from ASTM, 1916 Race Street, Philadelphia, PA 19103-1187.                                                                                                    | which control of free fartice content is required to assure meeting minimum mechanical proper                                                                                                    |                                                                                      |
| Noncomp for the determination of the foreign equivalent in we have adapt for<br>this specification to the extent specified herein. The applicable save of refs<br>2.1 ASTM Dublications:<br>Available from ASTM. 1916 Race Street, Philadelphia, PA 19103-1912.<br>ASTM E1 Preparation of Metallographic Specimens                                                                                                    | which control of free fartice content is required to assure meeting minimum mechanical proper                                                                                                    |                                                                                      |
| Primarily for the determination of free ferrite content in iron base alogs fo<br>this specification to the extent specified herein. The applicable issue of refo                                                                                                    | which control of free fartice content is required to assure meeting minimum mechanical proper                                                                                                    |                                                                                      |
| Nonaday for the determination of the foreit experience in a base adapt for<br>this specification to the extent specified thereis. The applicable issue of refs<br>2.1 ASTM Publications:<br>Available from ASTM, 1916 Race Strete, Philadelphia, PA 19103-1912.<br>ASTM E J Preparation of Metallographic Specimens                                                                                                    | which control of free fartice content is required to assure meeting minimum mechanical proper                                                                                                    |                                                                                      |
| Notancip Carlo and elementaria stancifica frances in a sub-sector and a sub-sector and a s | which control of free fartice content is required to assure meeting minimum mechanical proper                                                                                                    |                                                                                      |
| Noncomp for the determination of the foreign equivalent in we have adapt for<br>this specification to the extent specified herein. The applicable save of refs<br>2.1 ASTM Dublications:<br>Available from ASTM. 1916 Race Street, Philadelphia, PA 19103-1912.<br>ASTM E1 Preparation of Metallographic Specimens                                                                                                    | anded publications shall be the base in affect on the date of the parentse court,                                                                                                    |                                                                                      |
| Manual Annual State and an effective strength of a second strength of the second strength of the second strengt of the second strength of the second strength of the second streng     | which control of free fartice content is required to assure meeting minimum mechanical proper                                                                                                    |                                                                                      |

At this time, Redline versions only exist for some AMS standards. SAE will continue to add redline versioning with ongoing updates to SAE MOBILUS.

#### 7.3 2D / 3D Parts

2D/3D AS digital parts are available for those AS standards that have been updated with a 2D/3D configurator. The SAE AS standards configurator, provided by CADENAS PARTsolutions, generates a 2D and 3D preview of the specific standard desired, including the ability to interactively configure the standard part parameters such as diameter, length, etc., resulting in a fully defined SAE AS part number. In addition, the parts can be downloaded in many 2D/3D computer-aided design (CAD) and graphics formats for use within CAD or other downstream applications.

For example, for the AS3611 standard, there are quite a number of parameters that define an available AS standard part. In this case the parameters define the SAE AS part #AS3611-4-07.

| PN  | Part Number             | AS3611-4-07         |
|-----|-------------------------|---------------------|
| THD | D Nominal Thread - UNJ  | .2500-28            |
| MAT | Material                | Cobalt-Nickel Alloy |
| PS  | Procurement Specificati | AS7475              |
| *L  | L Length [INCH]         | 0.428-0.448         |
| м   | M Max. [INCH]           | 0.101               |
| N   | N Min. [INCH]           | 0.030               |
| В   | B Nominal Size [INCH]   | 0.3125              |
| С   | C [INCH]                | .222232             |
| E   | E [INCH]                | .455475             |
| F   | F Min. [INCH]           | 0.425               |

To configure a specific SAE AS 2D/3D standard part, please follow the steps below:

1. From the "Summary and Details" page of a standard, select "2D/3D" from the left hand side.

|                  | ☆ EXPORT     ▲ DOWNLOAD     ⊕ PRINT     ♥ FAVORITE     ♥ SHARE                          |
|------------------|-----------------------------------------------------------------------------------------|
| ımmary & Details | CABLE, SAFETY, FERRULE, ELONGATED CORROSION AND HEAT                                    |
|                  | RESISTANT STEEL, UNS S32100                                                             |
| Revisions        | Standard, AS3618A, Revised                                                              |
|                  | Published March 5, 2015 by SAE International in United States                           |
| Cross References | Sector: Aerospace                                                                       |
|                  | Topic: Electrical Systems, Electric cables, Steel                                       |
| D3D              | Issuing Committee: E-25 General Standards for Aerospace and Propulsion Systems          |
|                  | Rationale: REVISED TO PROVIDE A PART NUMBERING SYSTEM WHICH WILL ALLOW THE USER OF THIS |
|                  | STANDARD TO SELECT ELONGATED FERRULES ONLY, OR ELONGATED FERRULES, WITH A SAFETY CABLE  |
|                  | (KIT).                                                                                  |
|                  | Language: English                                                                       |
|                  | SCOPE IS UNAVAILABLE.                                                                   |

2. The 2D/3D configurator will appear. The left hand side of the generator allows for changes to be made to the dimensions of the part. Depending on the part being viewed, options exist to change the type, diameter, length, etc. The Product Dimensional Data will change at the bottom of the screen.

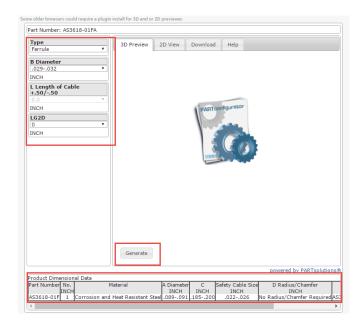

3. Select "Generate" or "Update Preview" to generate / refresh the 3D part preview. Within this preview the product can be manipulated and viewed from any angle by the user. There are also a variety of pre-programmed views available within the radial menu (upper left corner – green highlight) and the lower window menu (yellow highlight).

Views include: Cutaway, Animation, Isometric, Edges and Shaded

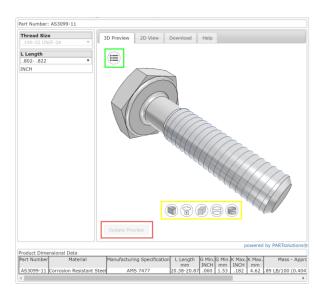

4. The 2D View tab offers a 2D representation of the SAE AS standard, with references to dimension values, if appropriate, i.e. L, K, G etc. shown below.

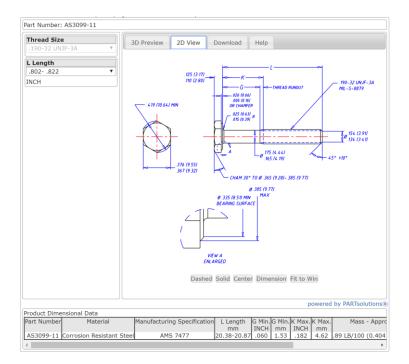

5. If the desired configuration of the standard is complete, select the "Download" tab to choose the desired format.

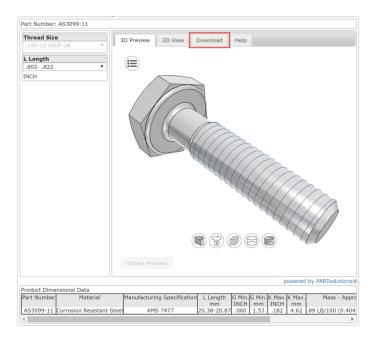

6. Within the Download tab, select from the many native and neutral CAD and graphic formats available in the drop down list.

| nread Size            | 3D Preview 2D View Download Help                                              |
|-----------------------|-------------------------------------------------------------------------------|
| 190-32 UNJF-3A        | Y                                                                             |
| Length                | Generate 2D/3D CAD or graphic file:                                           |
| 302822                | Select Format     Generate File                                               |
| ICH                   | 3D native                                                                     |
|                       | ArchiCAD, >=19<br>enerate Datasheet                                           |
|                       | AutoCAD, >=V14                                                                |
|                       | Autodesk Revit, >=2012<br>BeckerCAD                                           |
|                       | Caddy++, SAT-V4.2                                                             |
|                       | Catia, >=V5                                                                   |
|                       | Catia, (Macro)>=V5                                                            |
|                       | Catia IUA, V4                                                                 |
|                       | CoCreate Modeling, >=2007                                                     |
|                       | Creo Elements/Direct Modeling, >=17.0                                         |
|                       | Creo Elements/Pro, 5.0<br>Creo Parametric, 2.0                                |
|                       | Creo Parametric, 1.0                                                          |
|                       | Inventor, 2015                                                                |
|                       | Inventor, 2014                                                                |
|                       | Inventor, 2013                                                                |
|                       | Inventor, 2012                                                                |
|                       | Inventor, 2011                                                                |
|                       | MegaCAD, SAT-V2.0                                                             |
|                       |                                                                               |
|                       |                                                                               |
|                       |                                                                               |
|                       |                                                                               |
|                       |                                                                               |
|                       |                                                                               |
|                       |                                                                               |
|                       |                                                                               |
|                       | powered by PARTsoluti                                                         |
| duct Dimensional Data |                                                                               |
| t Number Mater        | ial Manufacturing Specification L Length G Min. G Min. K Max. K Max. Mass - A |
| c indition            | mm INCH mm INCH mm                                                            |

7. When the desired format is selected, click the "Generate File" button. The following dialog will appear: "Your configured part and CAD file are being generated. This may take a few moments"

| Thread Size<br>.190-32 UNJF-3A              | 3D Preview 2D View Download Help            |       |
|---------------------------------------------|---------------------------------------------|-------|
| L Length                                    | Generate 2D/3D CAD or graphic file:         |       |
| .802822                                     | ▼ Catia, >=V5 ▼ Generate File               |       |
| INCH                                        | Product Datasheet (PDF)                     |       |
|                                             | Generate Datasheet (PDF) Generate Datasheet |       |
|                                             |                                             |       |
|                                             |                                             |       |
|                                             |                                             |       |
|                                             |                                             |       |
|                                             |                                             |       |
|                                             |                                             |       |
|                                             |                                             |       |
|                                             |                                             |       |
|                                             |                                             |       |
|                                             |                                             |       |
|                                             |                                             |       |
|                                             |                                             |       |
|                                             |                                             |       |
|                                             |                                             |       |
|                                             |                                             |       |
|                                             |                                             |       |
|                                             |                                             |       |
|                                             |                                             |       |
|                                             | powered by PARTso                           | lutio |
| oduct Dimensional Data<br>art Number Materi |                                             |       |

8. When the final part is generated click the link "Finished! Select Here to Download" and the file will download to your download folder (the download folder may vary depending on operating system and internet browser).

| customersale<br>1-888-875-3<br>1-724-772-4 | 976 FREE (U                  |               |               |      |  |
|--------------------------------------------|------------------------------|---------------|---------------|------|--|
| Generate 2D                                | Station and the state of the | araphic file: | Generate      | -11- |  |
| Product Data                               |                              |               | Generate Data |      |  |
|                                            |                              |               |               |      |  |
| Finished! Se                               | lect Here to l               | Download      |               |      |  |
|                                            |                              |               |               |      |  |

- 9. The file will be downloaded as a .zip archive. Right-right click on the file from within the download folder and select "extract all..." then select the desired location for file extraction.
- 10. The 3D standard is now ready for use. To launch the standard from within the CAD application navigate to the extracted file folder and open the file.

CAD and PLM integrated solutions are also available for companies that require an enterprise-wide Strategic Parts Management solution. Please contact your SAE sales representative for further information.

For details on how to use the 2D/3D configurator, use the available help tab on the generator to access detailed PARTsolutions user guides.

#### 8 Technical Support

#### 8.1 Contact Support

If you are experiencing problems with SAE MOBILUS, please contact support using one of the methods outlined below.

#### **Option 1:** Within SAE MOBILUS

Select HELP from the menu bar and select the "Contact Support" option.

#### **Option 2. Contact Customer Sales**

Phone: 1 – 724-772-4086 Fax: 724-776-3087 E-mail: <u>customersales@sae.org</u>

#### **Option 3:** Technical Assistance

Phone: 724-776-4970 (8:30 a.m.- 5:00 p.m. USA Eastern Time) Fax: 724-772-4891 Email: <u>epdtech@sae.org</u>

For prompt results, please be prepared to provide browser, Internet connection, and hardware/software information.

#### 8.2 Feedback

SAE wants to hear from you regarding SAE MOBILUS. Please use the "Feedback" button available on the right hand side of the SAE MOBILUS interface or contact <u>saemobilus@sae.org</u>.